## Intégration continue. Livraison continue. Déploiement continu

Sergey Kirgizov

ESIREM

*1*

## DevOps

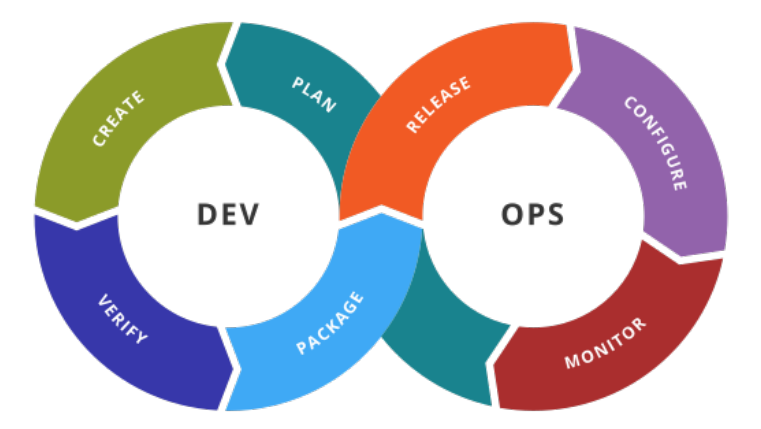

#### [https://fr.wikipedia.org/wiki/Chaîne\\_d'outils\\_Devops](https://fr.wikipedia.org/wiki/Cha%C3%AEne_d%27outils_Devops)

#### Continuous Integration

**L'intégration continue** *est un ensemble de pratiques utilisées en génie logiciel consistant à vérifier à chaque modification de code source que le résultat des modifications ne produit pas de régression dans l'application développée.*

G. E. Kaiser, D. E. Perry and W. M. Schell **Infuse : fusing integration test management with change management**

Proceedings of the Thirteenth Annual International Computer Software & Applications Conference, Orlando, FL, USA, 1989.

Livre **Object Oriented Design : With Applications** de Grady Booch, 1994.

[https://fr.wikipedia.org/wiki/Intégration\\_continue](https://fr.wikipedia.org/wiki/Int%C3%A9gration_continue) *<sup>3</sup>*

### Grady Booch, père de la CI

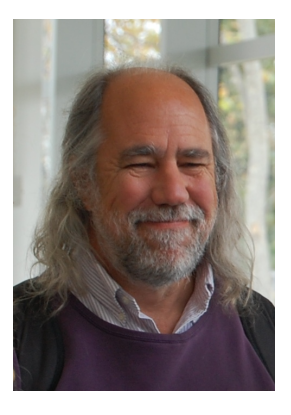

**Grady Booch** *(né le 27 février 1955) est le créateur d'une méthode d'analyse et de conception orientée objet qui porte son nom : la méthode Booch ; en collaboration avec James Rumbaugh, créateur de la notation OMT, et avec Ivar Jacobson, créateur de la méthode OOSE, il est à l'origine du langage de modélisation UML.*

### Continous delivery

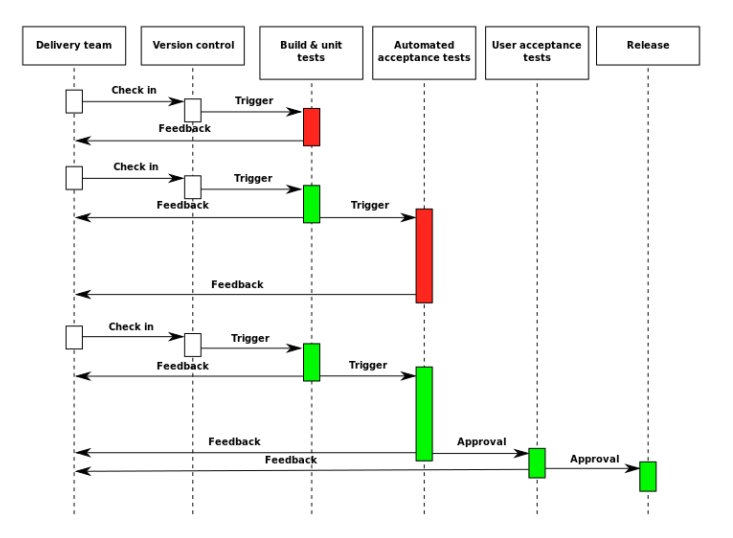

#### Livraison continue

**La livraison continue** *est une approche d'ingénierie logicielle dans laquelle les équipes produisent des logiciels dans des cycles courts, ce qui permet de le mettre à disposition à n'importe quel moment. Le but est de construire, tester et diffuser un logiciel plus rapidement.*

*L'approche aide à réduire le coût, le temps et les risques associés à la livraison de changement en adoptant une approche plus incrémentielle des modifications en production. Un processus simple et répétable de déploiement est un élément clé.*

[https://en.wikipedia.org/wiki/Continuous\\_delivery](https://en.wikipedia.org/wiki/Continuous_delivery)

git push

git push .

git push . .

git push . . .

git push . . . compilation

git push . . . compilation .

git push . . . compilation . .

git push . . . compilation . . .

git push . . . compilation . . . tests

git push . . . compilation . . . tests .

git push . . . compilation . . . tests . .

git push . . . compilation . . . tests . . .

git push ... compilation ... tests ....

git push . . . compilation . . . tests . . . . tests

git push . . . compilation . . . tests . . . . tests .

git push . . . compilation . . . tests . . . . tests . .

git push . . . compilation . . . tests . . . . tests . . .

git push . . . compilation . . . tests . . . . tests . . . tests

git push ... compilation ... tests ... . tests ... tests .

git push ... compilation ... tests ... . tests ... tests ...

git push . . . compilation . . . tests . . . . tests . . . tests . . .

#### git push . . . compilation . . . tests . . . . tests . . . tests . . . . Mise en production automatique !

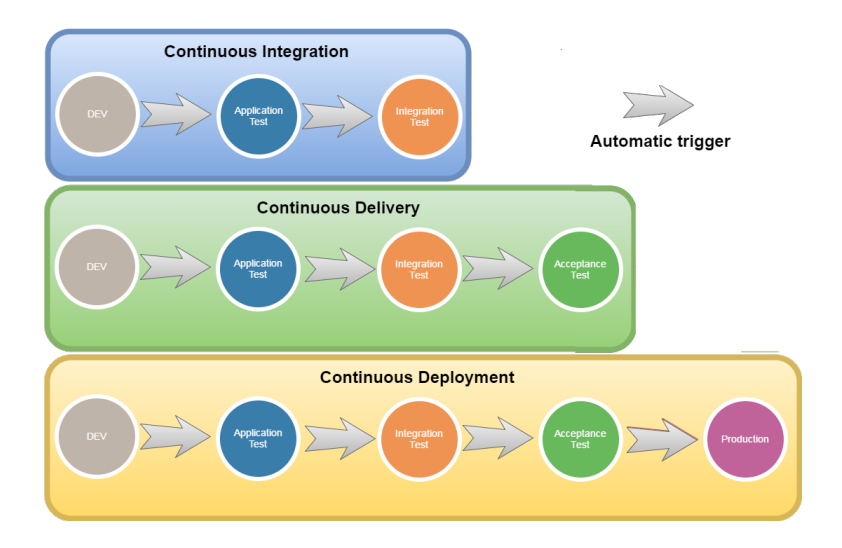

#### <https://stackoverflow.com/a/44798079>

#### Youtube time

<https://www.youtube.com/watch?v=UTKIT6STSVM> How Netflix Thinks of DevOps Dave Hahn 2018

<https://www.youtube.com/watch?v=po712VIZZ7M> It's Not Continuous Delivery If You Can't Deploy Right Now Ken Mugrage 2017

<https://www.youtube.com/watch?v=h5E--QSBVBY> DevOps Demystified - An introduction to the ideas that are driving DevOps Ben Rockwood 2012

# Questions ?